### **SUPPORTING INFORMATION**

#### YouTube Tutorial: Installing GROMACS

This video was followed:<https://www.youtube.com/watch?v=kA3SmMnphmI>

### **FILES**

All files listed here were added directly to the active simulation directory, or else GROMACS would have not been able to find them.

#### GROMACS MD

ions.mdp – plaintext file used to neutralize the system and create the .tpr file

*; ions.mdp - used as input into grompp to generate ions.tpr*

*; Parameters describing what to do, when to stop and what to save*

*integrator = steep ; Algorithm (steep = steepest descent minimization)*

*emtol = 1000.0 ; Stop minimization when the maximum force < 1000.0 kJ/mol/nm*

*emstep = 0.01 ; Minimization step size*

*nsteps = 50000 ; Maximum number of (minimization) steps to perform*

*; Parameters describing how to find the neighbors of each atom and how to calculate the interactions*

*nstlist = 1 ; Frequency to update the neighbor list and long range forces cutoff-scheme = Verlet ; Buffered neighbor searching* 

*ns\_type = grid ; Method to determine neighbor list (simple, grid) coulombtype = PME ; Treatment of long range electrostatic interactions rcoulomb = 1.0 ; Short-range electrostatic cut-off rvdw = 1.0 ; Short-range Van der Waals cut-off pbc = xyz ; Periodic Boundary Conditions in all 3 dimensions*

*file\_em.mdp – plaintext file needed for the energy minimization*

*; minim.mdp - used as input into grompp to generate em.tpr*

*; Parameters describing what to do, when to stop and what to save*

*integrator = steep ; Algorithm (steep = steepest descent minimization)*

*emtol = 1000.0 ; Stop minimization when the maximum force < 1000.0 kJ/mol/nm*

*emstep = 0.01 ; Minimization step size*

*nsteps = 50000 ; Maximum number of (minimization) steps to perform*

*; Parameters describing how to find the neighbors of each atom and how to calculate the interactions*

*nstlist = 1 ; Frequency to update the neighbor list and long range forces cutoff-scheme = Verlet ; Buffered neighbor searching*

*ns\_type = grid ; Method to determine neighbor list (simple, grid)*

*coulombtype = PME ; Treatment of long range electrostatic interactions*

*rcoulomb = 1.0 ; Short-range electrostatic cut-off*

*rvdw = 1.0 ; Short-range Van der Waals cut-off*

*pbc = xyz ; Periodic Boundary Conditions in all 3 dimensions*

*file\_npt.mdp – plaintext file needed for NPT equilibration (NVT is similar; simply add or set pcoupl=no, continuation=no, gen\_vel=yes, gen\_temp=300, gen\_seed=-1)*

*title = OP15 DNA with 8-oxoguanine NPT equilibration define = ; for specific position restraints*

*; Run parameters*

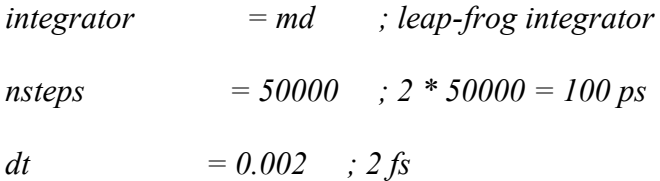

### *; Output control*

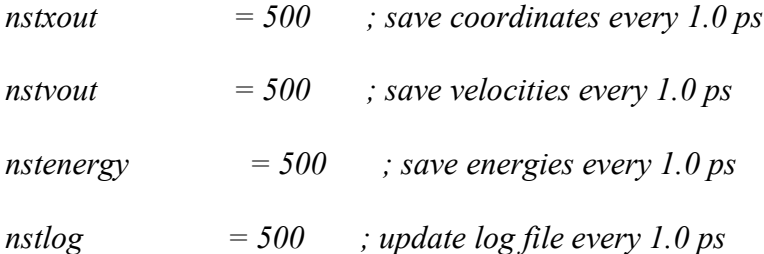

*; Bond parameters*

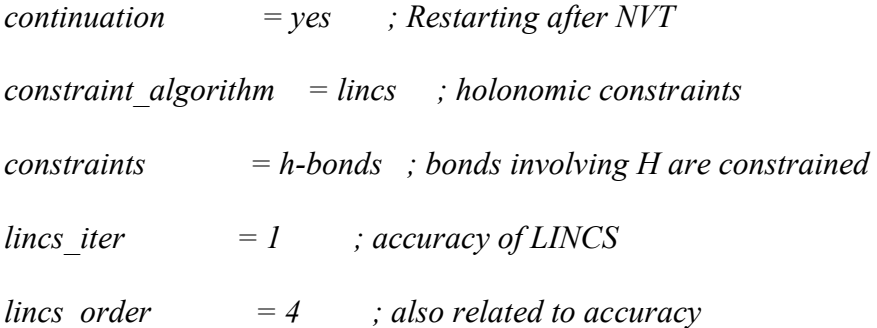

*; Nonbonded settings* 

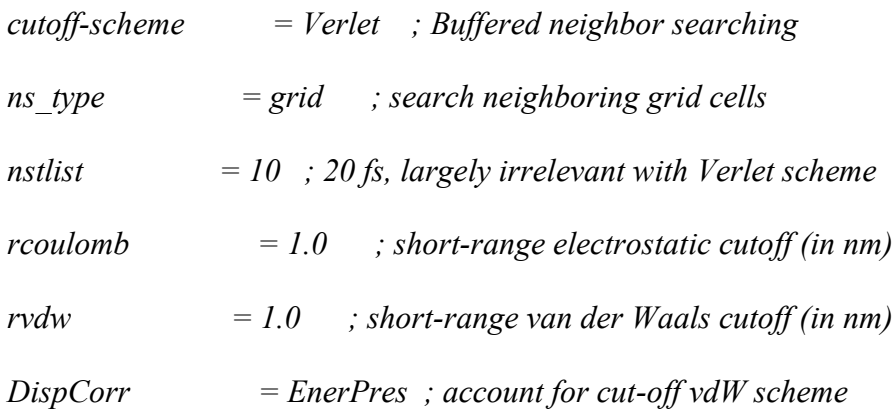

*; Electrostatics*

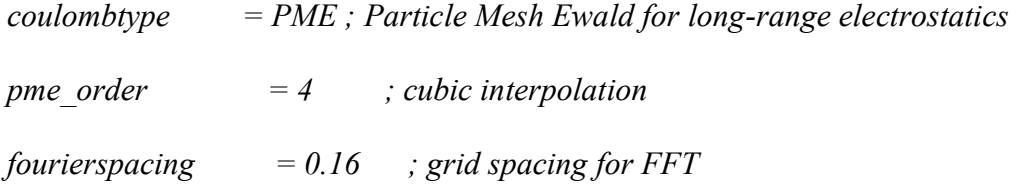

*; Temperature coupling is on*

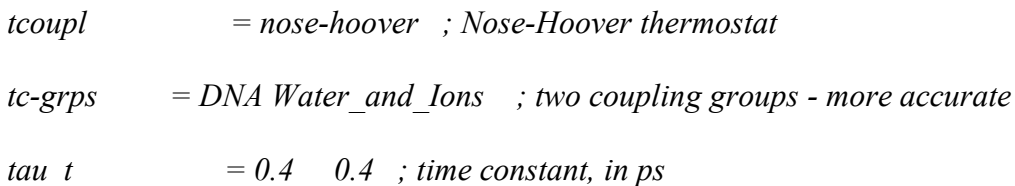

*ref\_t = 300 300 ; reference temperature, one for each group, in K*

*; Pressure coupling is on*

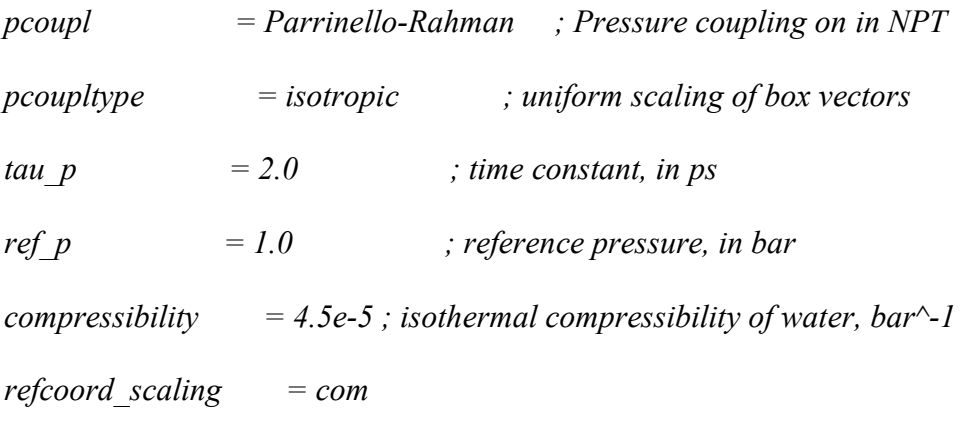

*; Periodic boundary conditions pbc = xyz ; 3-D PBC ; Velocity generation gen\_vel = no ; Velocity generation is off* 

file md.mdp – needed for the production MD simulation; values may be changed as seen fit.

*title = OL15 DNA with 8-oxoguanine production MD simulation*

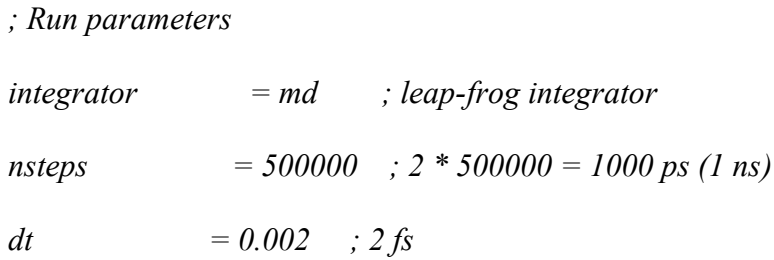

# *; Output control*

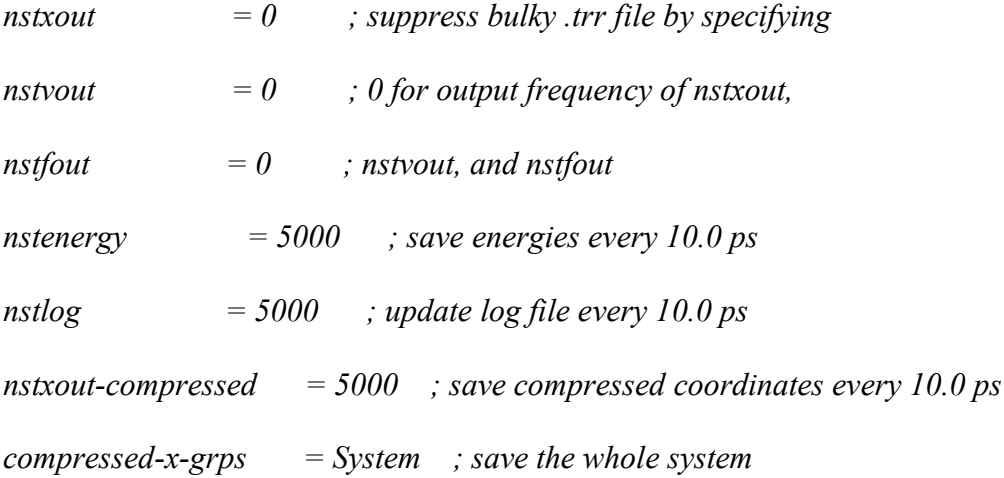

# *; Bond parameters*

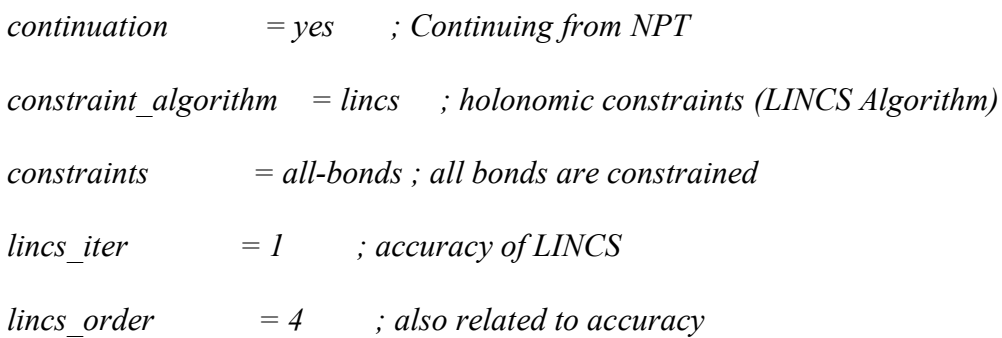

# *; Neighbor searching*

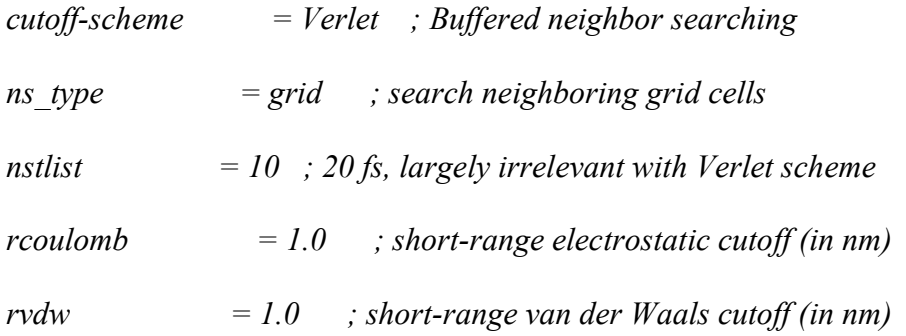

*; Electrostatics*

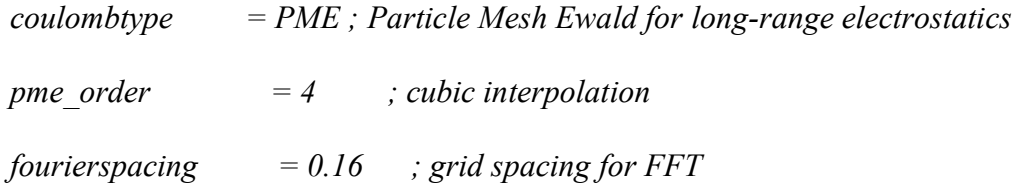

*; Temperature coupling is on*

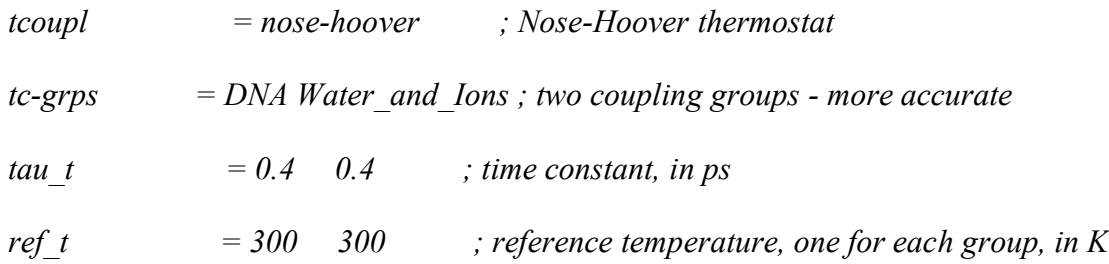

# *; Pressure coupling is on*

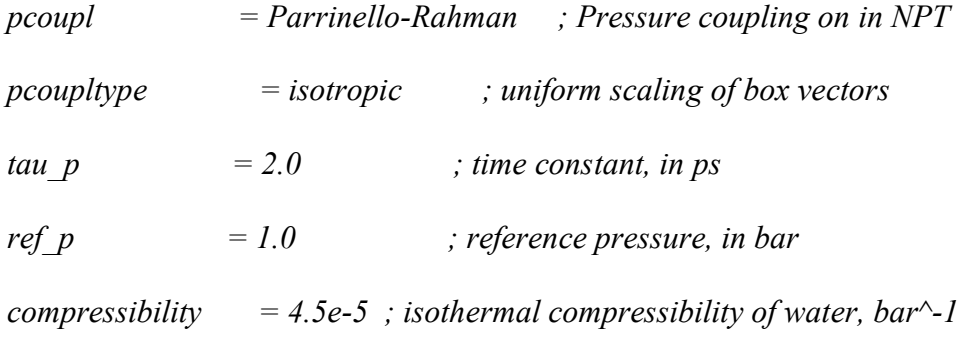

# *; Periodic boundary conditions*

*pbc = xyz ; 3-D PBC*

*; Dispersion correction*

*DispCorr = EnerPres ; account for cut-off vdW scheme*

*; Velocity generation*

*gen\_vel = no ; Velocity generation is off* 

#### Metadynamics - PLUMED

plumedGC.dat – PLUMED text file that executes the Metadynamics simulation (for OG:C)

*# Variable creation and definition, naming conventions kept from Yang et. al., # for 8oxoGC*

*p1: COM ATOMS=142-155,208-221,554-567,492-505*

*p2: COM ATOMS=195-199* 

*p3: COM ATOMS=161-165* 

*p4: COM ATOMS=174-179,189* 

*# Restraints to avoid DNA backbone-breaking, distances taken to simulate #hydrogen bonds between A and T in neighboring bps.*

*d1: DISTANCE ATOMS=217,503* 

*d2: DISTANCE ATOMS=216,501* 

*d3: DISTANCE ATOMS=151,562* 

*d4: DISTANCE ATOMS=153,563* 

*# Call and restrain the restraints RESTRAINT ARG=d1,d2,d3,d4 AT=1.0,1.0,1.0,1.0 KAPPA=150.0,150.0,150.0,150.0 LABEL=restraint*

*# Define angles to analyze chi: TORSION ATOMS=171,172,174,189 cpd: TORSION ATOMS=p1,p2,p3,p4* 

*metad: METAD ARG=chi,cpd PACE=500 HEIGHT=1.0 SIGMA=0.16,0.16 BIASFACTOR=15 TEMP=300.0 GRID\_MIN=-pi,-pi GRID\_MAX=pi,pi GRID\_SPACING=0.1,0.1 FILE=HILLS*

*# monitor the two variables and the metadynamics bias potential PRINT STRIDE=10 ARG=chi,cpd,metad.bias FILE=COLVAR*

This will output a "HILLS" and "COLVAR" file in the same directory after the simulation is complete.

plumedGA.dat – PLUMED text file that executes the Metadynamics simulation (for OG:A) – atom numbers will vary for other researchers

*p1: COM ATOMS=142-155,208-221,492-505,556-569*

*p2: COM ATOMS=195-199*

*p3: COM ATOMS=161-165*

*p4: COM ATOMS=174-179,189*

*d1: DISTANCE ATOMS=217,502*

*d2: DISTANCE ATOMS=216,501*

*d3: DISTANCE ATOMS=153,565*

*d4: DISTANCE ATOMS=151,564*

*cpd: TORSION ATOMS=p1,p2,p3,p4 chi: TORSION ATOMS=171,172,174,189*

*metad: METAD ARG=chi,cpd PACE=500 HEIGHT=1.0 SIGMA=0.16,0.16 FILE=HILLS\_NEW GRID\_MIN=-pi,-pi GRID\_MAX=pi,pi BIASFACTOR=15.0 TEMP=300.0*

*PRINT STRIDE=10 ARG=chi,cpd,metad.bias FILE=COLVAR\_NEW*

errGC.dat – for analyzing the error (OG:C)

### *RESTART*

*# Variable creation and definition, naming conventions kept from Yang et. al.*

*p1: COM ATOMS=142-155,208-221,554-567,492-505*

*p2: COM ATOMS=195-199*

*p3: COM ATOMS=161-165*

*p4: COM ATOMS=174-179,189*

*# Restraints to avoid DNA backbone-breaking, distances taken to simulate hydrogen bonds between A and T in neighboring bps. d1: DISTANCE ATOMS=217,503 d2: DISTANCE ATOMS=216,501 d3: DISTANCE ATOMS=151,562 d4: DISTANCE ATOMS=153,563*

*# Call and restrain the restraints*

*RESTRAINT ARG=d1,d2,d3,d4 AT=1.0,1.0,1.0,1.0 KAPPA=150.0,150.0,150.0,150.0* 

*LABEL=restraint*

*#Define angles to study chi: TORSION ATOMS=171,172,174,189 cpd: TORSION ATOMS=p1,p2,p3,p4*

*metad: METAD ARG=chi,cpd PACE=10000000 HEIGHT=1.0 SIGMA=0.16,0.16 BIASFACTOR=15 TEMP=300.0 GRID\_MIN=-pi,-pi GRID\_MAX=pi,pi GRID\_SPACING=0.1,0.1 FILE=HILLS # The pre-existing HILLS file will be analyzed*

*# monitor the two variables and the metadynamics bias potential PRINT STRIDE=1 ARG=chi,cpd,metad.bias FILE=COLVAR\_ERR*

errGA.dat – for analyzing the error (OG:A)

*RESTART*

*# Variable creation and definition, naming conventions kept from Yang et. al.*

*p1: COM ATOMS=142-155,208-221,554-567,492-505*

*p2: COM ATOMS=195-199*

*p3: COM ATOMS=161-165*

*p4: COM ATOMS=174-179,189*

*# Restraints to avoid DNA backbone-breaking, distances taken to simulate hydrogen bonds between A and T in neighboring bps.*

*d1: DISTANCE ATOMS=217,503*

*d2: DISTANCE ATOMS=216,501*

*d3: DISTANCE ATOMS=151,562*

#### *d4: DISTANCE ATOMS=153,563*

*# Call and restrain the restraints*

*RESTRAINT ARG=d1,d2,d3,d4 AT=1.0,1.0,1.0,1.0 KAPPA=150.0,150.0,150.0,150.0* 

*LABEL=restraint*

*#Define angles to study chi: TORSION ATOMS=171,172,174,189 cpd: TORSION ATOMS=p1,p2,p3,p4*

*metad: METAD ARG=chi,cpd PACE=10000000 HEIGHT=1.0 SIGMA=0.16,0.16 BIASFACTOR=15 TEMP=300.0 GRID\_MIN=-pi,-pi GRID\_MAX=pi,pi GRID\_SPACING=0.1,0.1 FILE=HILLS*

*# monitor the two variables and the metadynamics bias potential PRINT STRIDE=1 ARG=chi,cpd,metad.bias FILE=COLVAR\_ERR*

### **Local Desktop Specifications**

OS: Windows 10 (MobaXTerm SSH/SFTP Client used to connect to Compute Canada clusters) RAM: 16 GB CPU: Intel® Core™ i7-4770 CPU @ 3.40 GHz GPU: NVIDIA GeForce GTX 645 Local GROMACS simulations were run on Ubuntu 20.04 for Windows

#### **Python code for atomic charge calculations for OG:**

*QoxoG = [-0.4025, 0.3266, 0.7208, -0.9625, 2\*0.4371, -0.6118, 0.2108, -0.0211, 0.4299, -0.55, -0.5129, 0.4077, 0.4468, -0.5558, 0.111]*

*deoxy = [1.1659, -0.7761, -0.7761, -0.4954, -0.0069, 0.0754, 0.0754, 0.1629, 0.1176, -0.3691, 0.0358, 0.1746, 0.0713, 0.0985, -0.0854, 0.0718, 0.0718, -0.5232]*

*sigma\_QdG\_nuc = sum(QoxoG) + sum(deoxy)*

*print('Before deoxyribose sugar charges:', sum(QoxoG)) print('After deoxyribose sugar charges:', sigma\_QdG\_nuc)*

# *OUTPUT:*

*Before deoxyribose sugar charges: -0.08880000000000003*

*After deoxyribose sugar charges: -1.0000000000000002*

Of course, the floating point in the second line of the output is analytically insignificant.

#### **BACKGROUND INFO FIGURES**

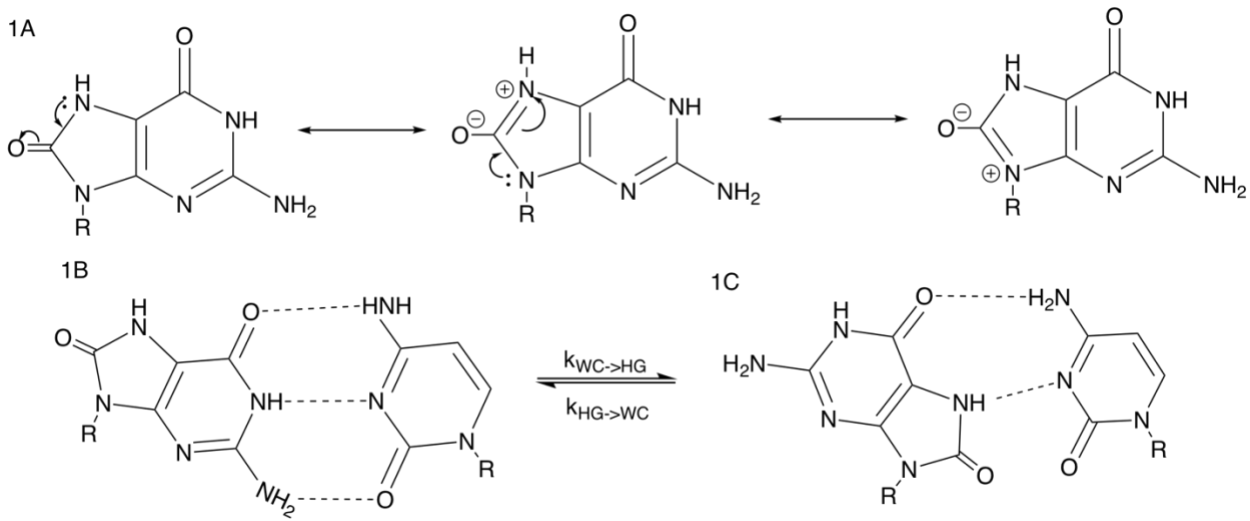

**Figures**: **1A)** The OG nitrogenous base, with resonance structures displayed. **1B)** An OG:C base pair, both nucleotides in regular anti conformation. **1C)** An OG:C base pair, with the OG rotated to its syn conformation to form a HG base-pair with C. The R-group represents the rest of the nucleotide

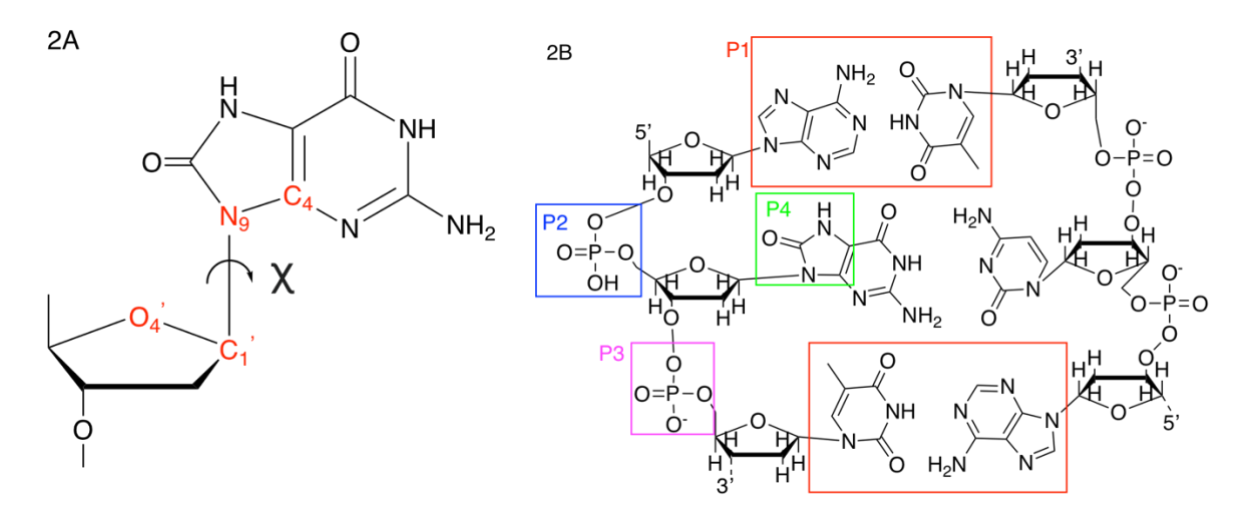

**Figures**: **2A)** The definition of the glycosidic dihedral angle, chi. **2B)** The definition of the pseudo-dihedral angle CPD. Both modified diagrams from Pak et. al. to fit this paper's context.(6)

#### **RESULTS FIGURES**

# Contour graphs

The Gibbs FES of the OG:C bp 500 ns simulation at 290 K

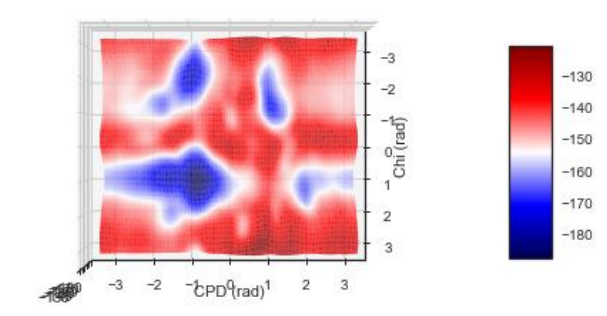

The Gibbs FES of the OG:C bp 500 ns simulation at 295 K

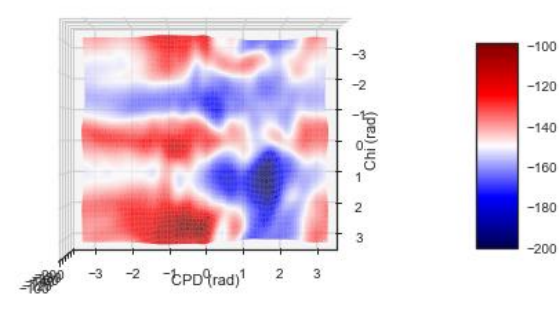

# **Fig. III Fig. IV**

The Gibbs FES of the OG:C bp 500 ns simulation at 300 K

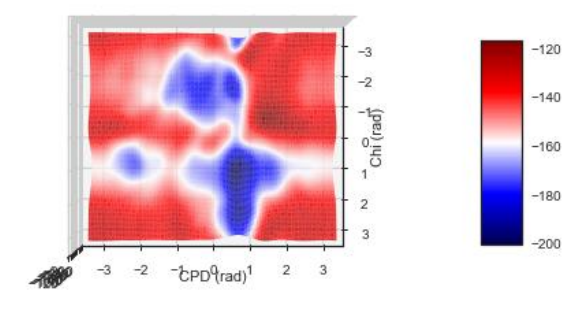

The Gibbs FES of the OG:A bp 500 ns simulation at 290 K

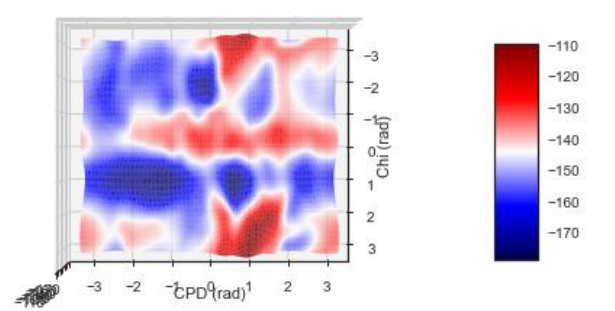

# Fig. I Fig. II

The Gibbs FES of the OG:A bp 500 ns simulation at 295 K

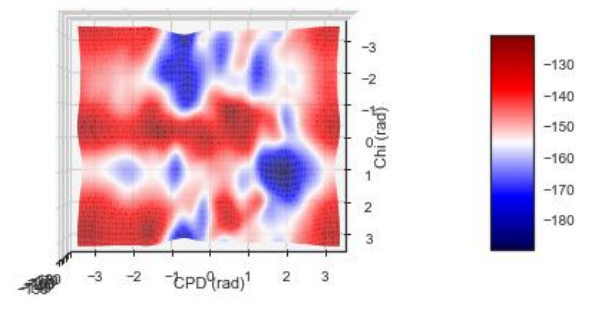

The Gibbs FES of the OG:A bp 500 ns simulation at 300 K

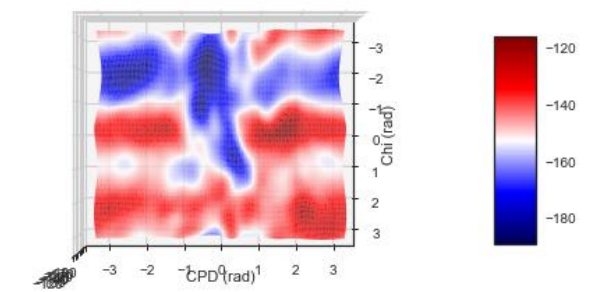

**Fig. V Fig. VI**

The Gibbs FES of the OG:C bp 500 ns simulation at 305 K

The Gibbs FES of the OG:A bp 500 ns simulation at 305 K

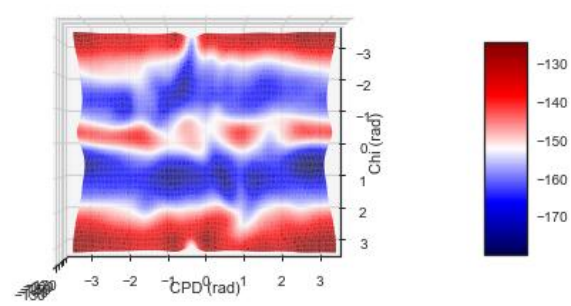

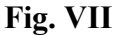

The Gibbs FES of the OG:C bp 500 ns simulation at 310 K

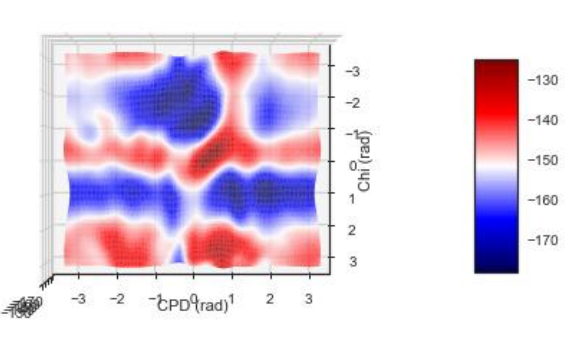

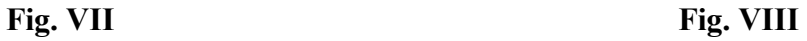

The Gibbs FES of the OG:A bp 500 ns simulation at 310 K

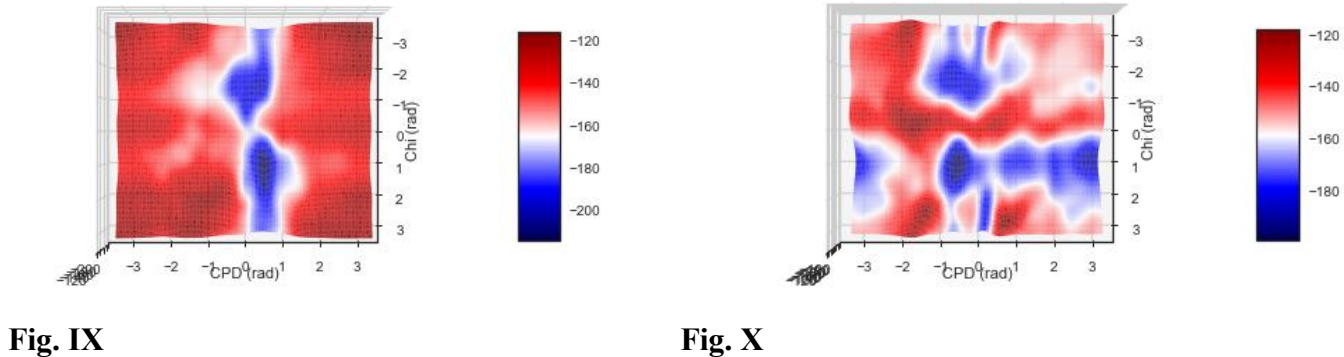

# **Fig. I – X**: The Gibbs FES (in kJ/mol) of OG:C and OG:A systems at various temperatures

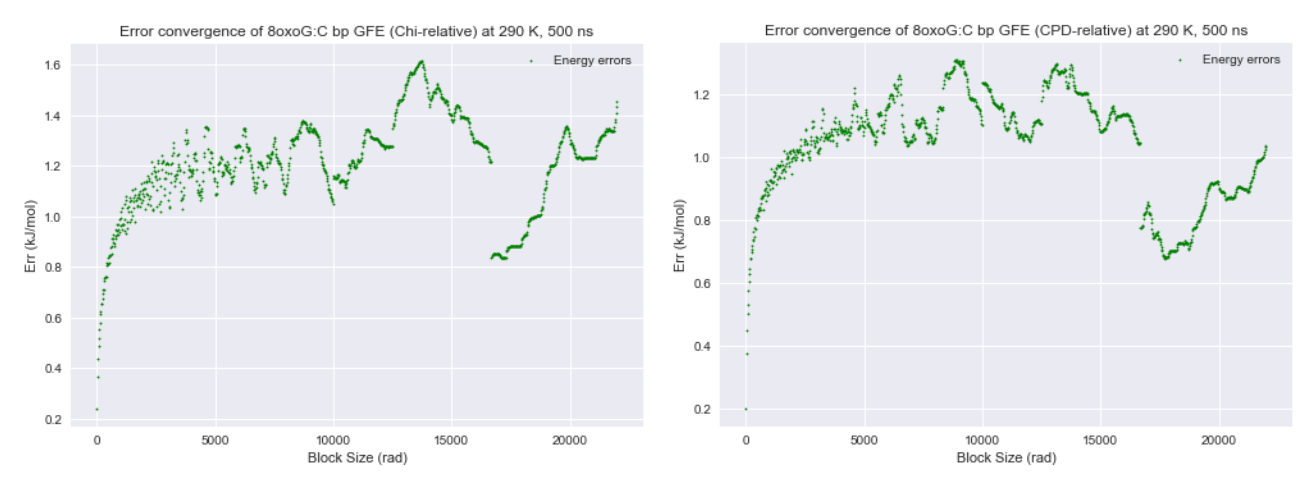

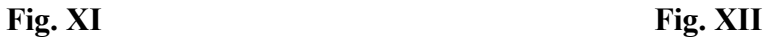

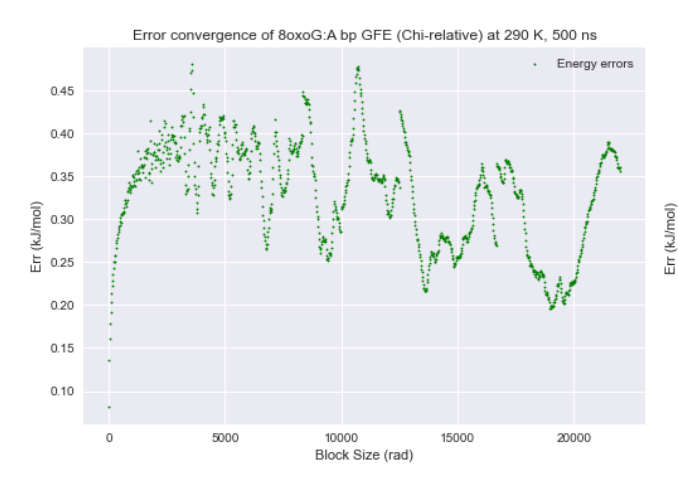

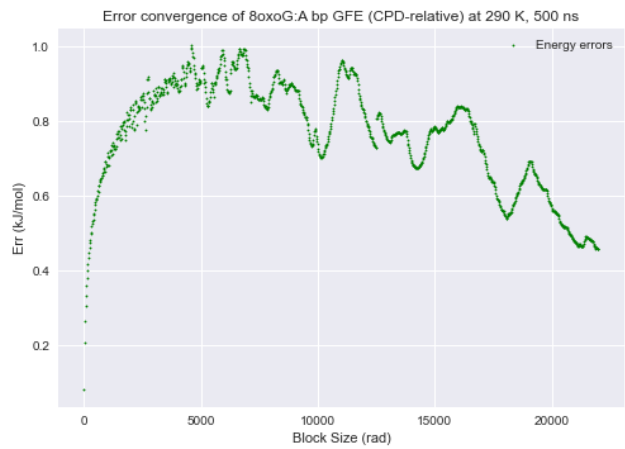

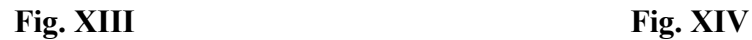

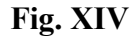

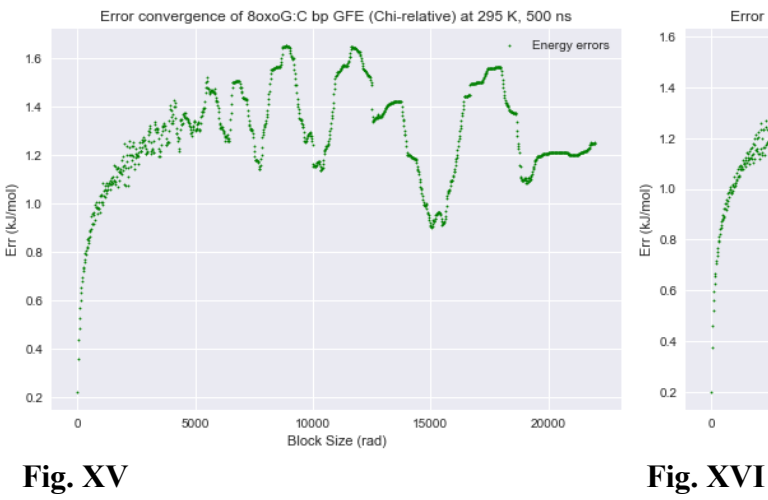

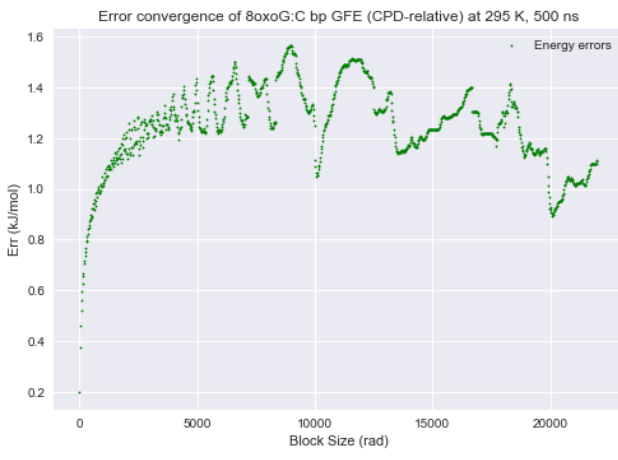

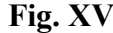

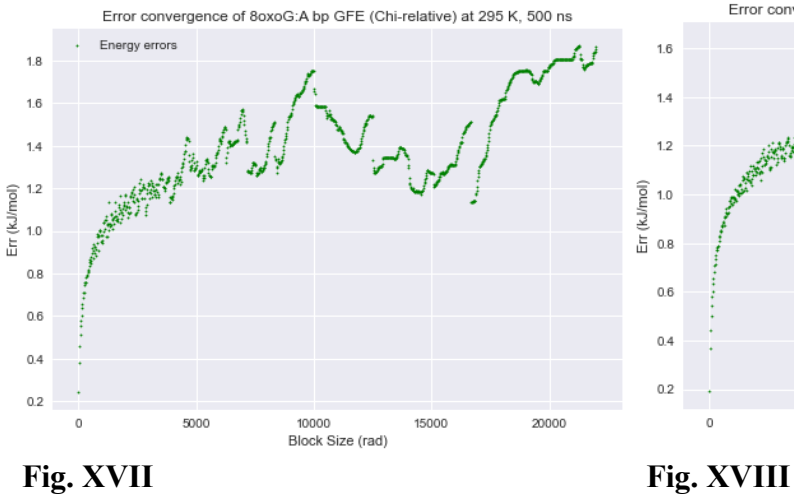

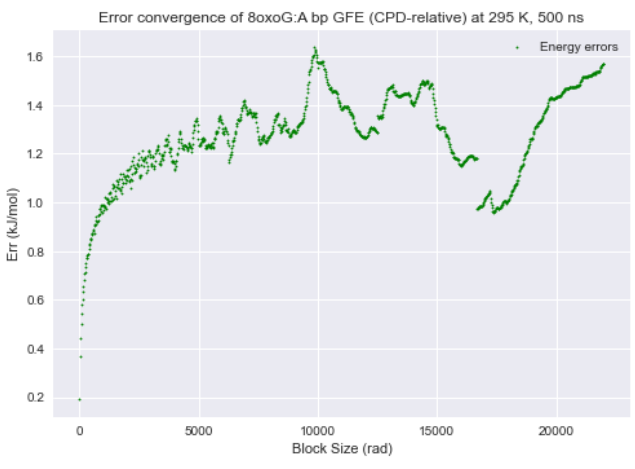

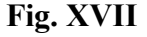

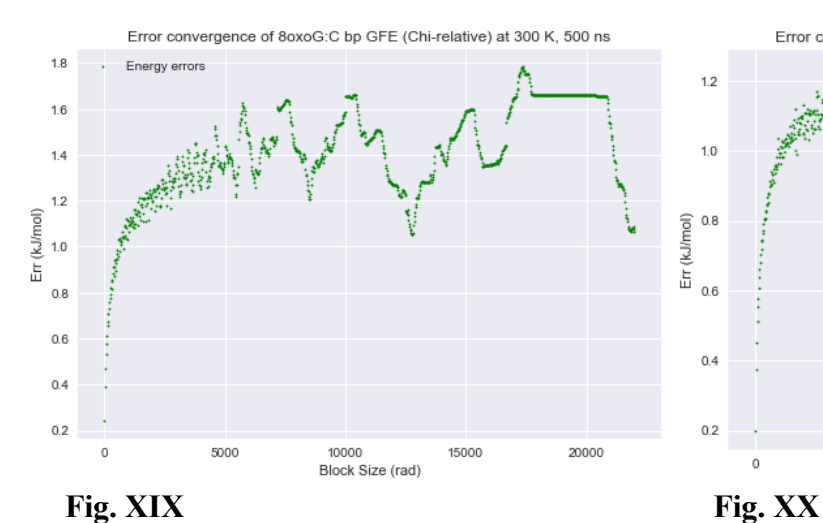

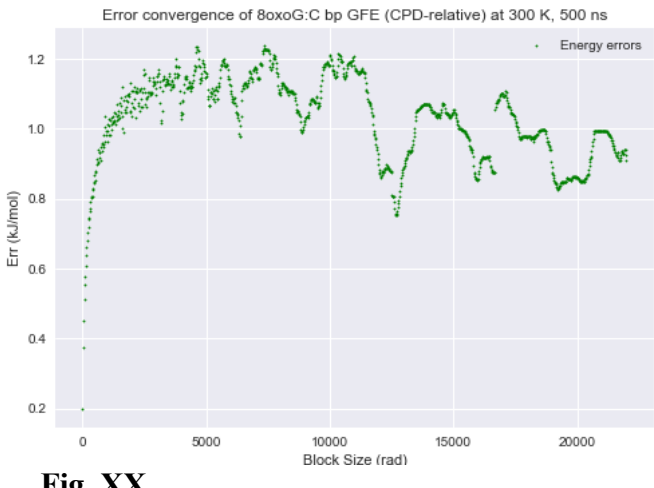

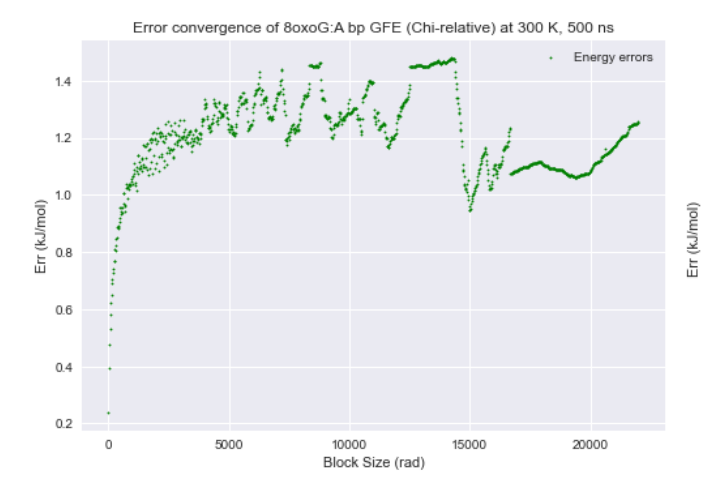

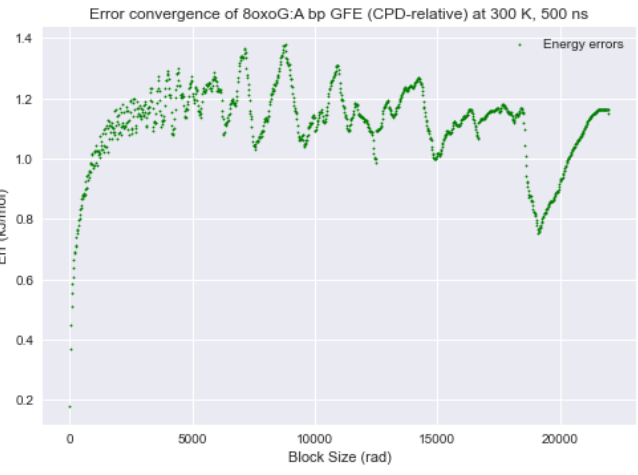

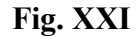

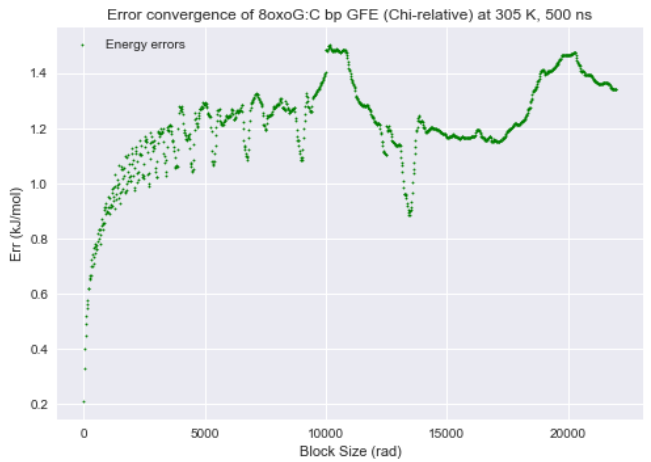

Fig. XXI Fig. XXII

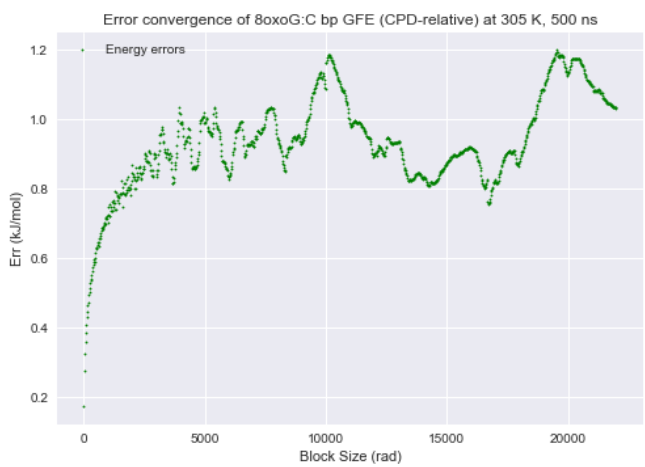

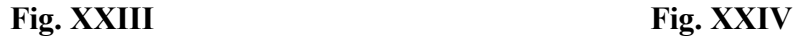

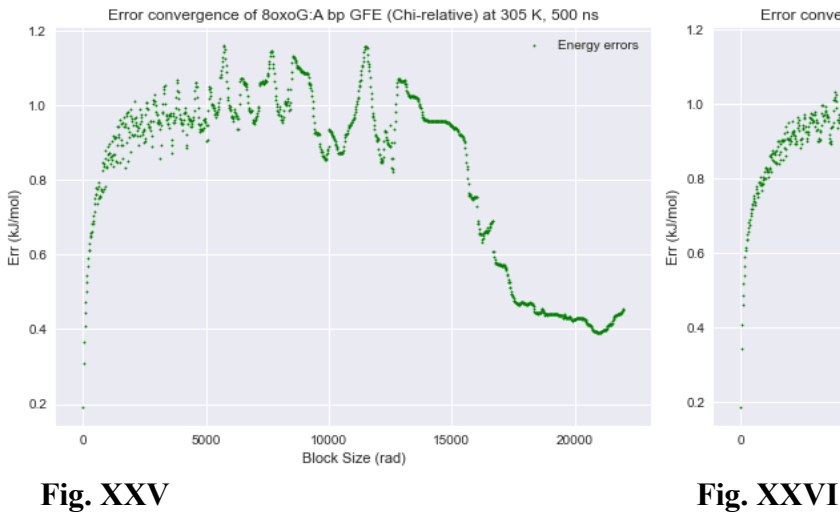

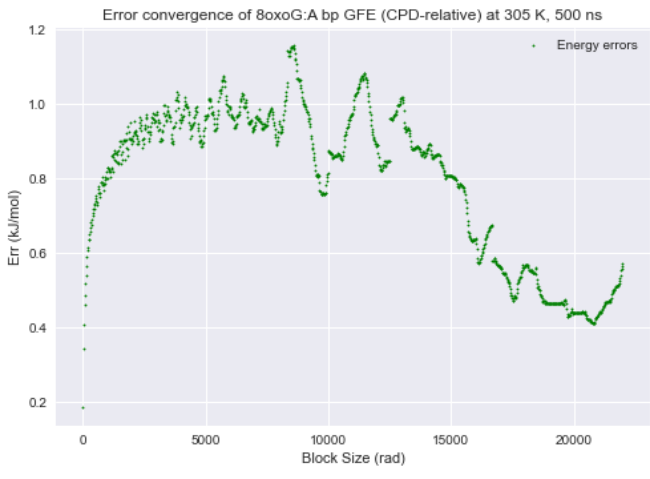

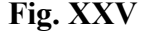

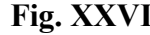

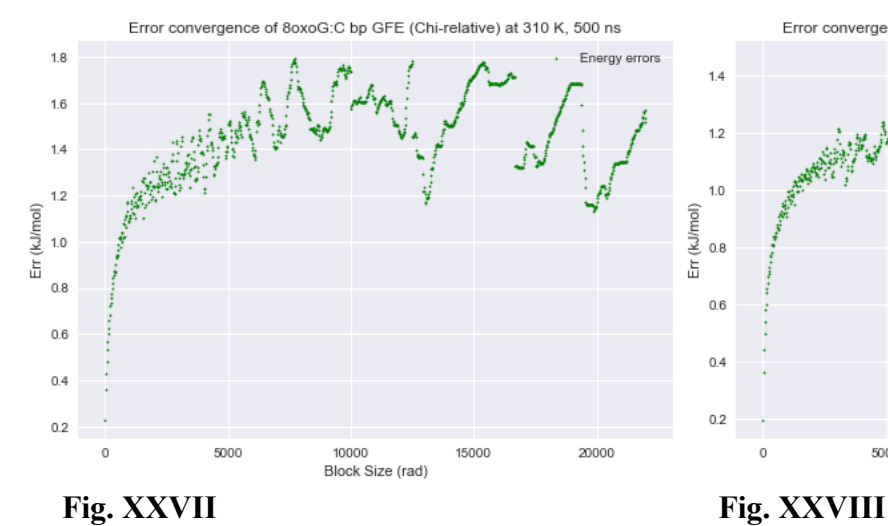

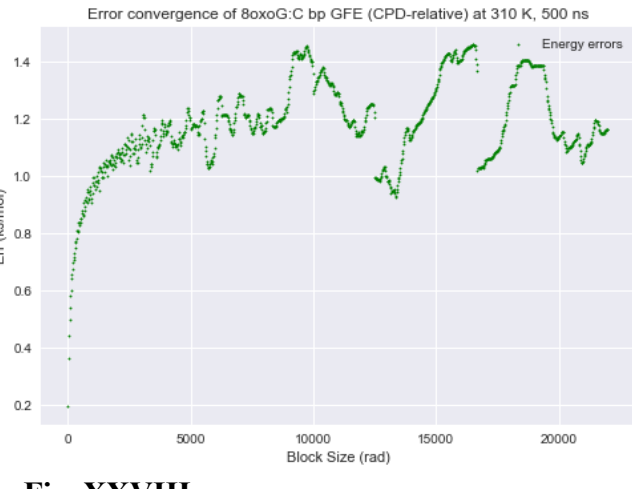

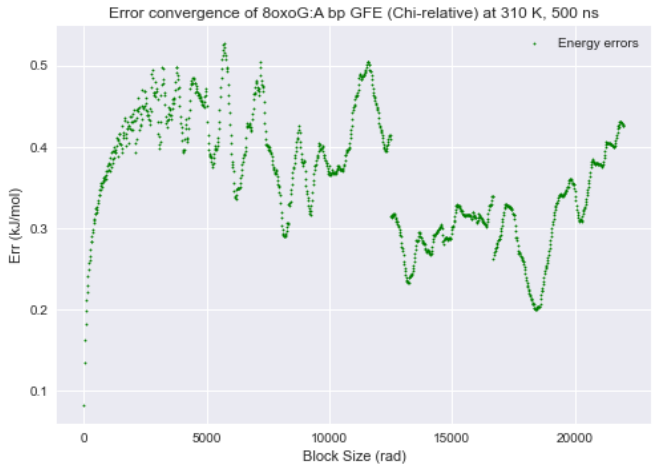

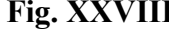

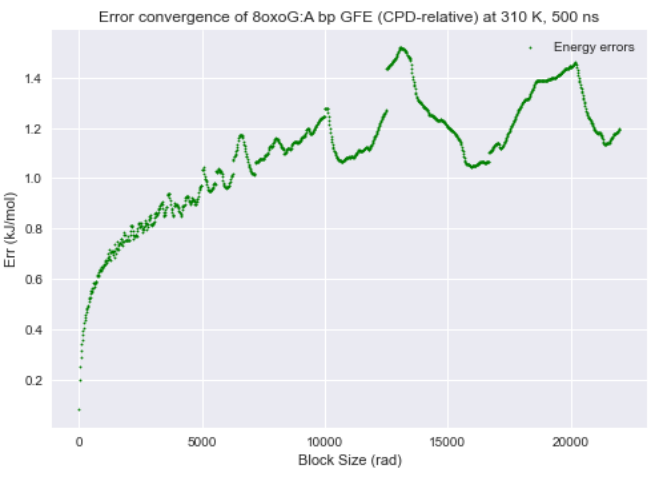

Fig. XXIX Fig. XXX

**Fig. XI – XXX**: GFE Error for each simulation. "Block size" refers to the size of the blocks (in rad) used in the error analysis to achieve these results. The error between angles was averaged to attain the respective error for each temperature.

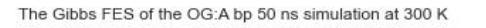

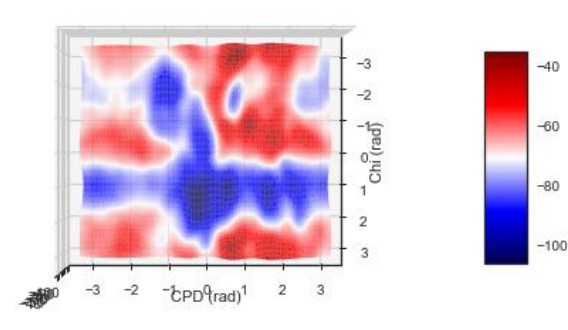

The Gibbs FES of the OG:A bp 100 ns simulation at 300 K

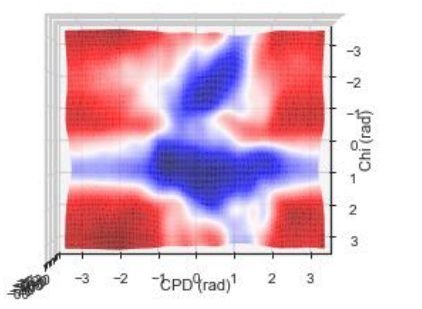

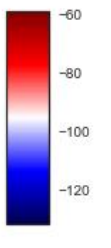

#### The Gibbs FES of the OG:A bp 75 ns simulation at 300 K

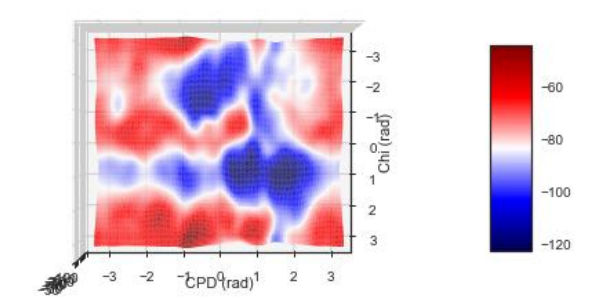

# **Fig. XXXI Fig. XXXII**

The Gibbs FES of the OG:A bp 125 ns simulation at 300 K

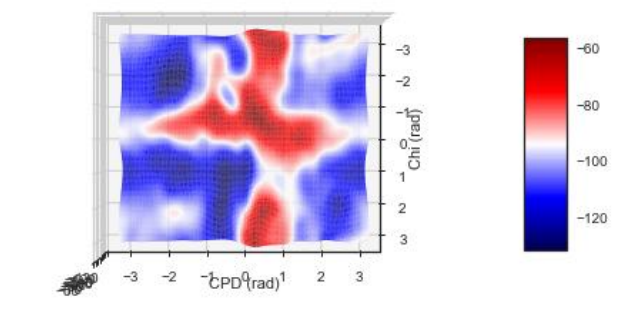

# **Fig. XXXIII Fig. XXXIV**

The Gibbs FES of the OG:A bp 150 ns simulation at 300 K

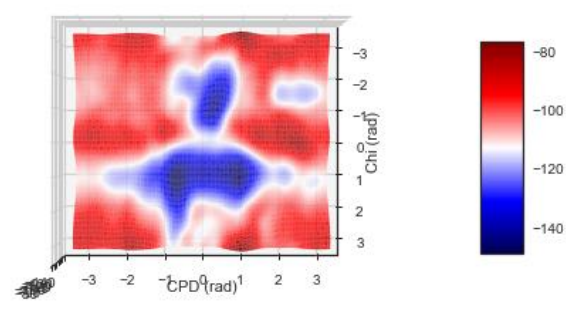

The Gibbs FES of the OG:A bp 175 ns simulation at 300 K

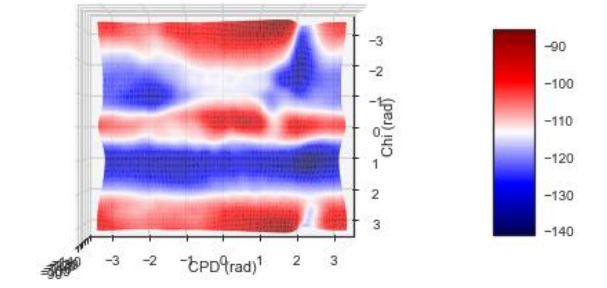

Fig. XXXV Fig. XXXVI

The Gibbs FES of the OG:A bp 200 ns simulation at 300 K

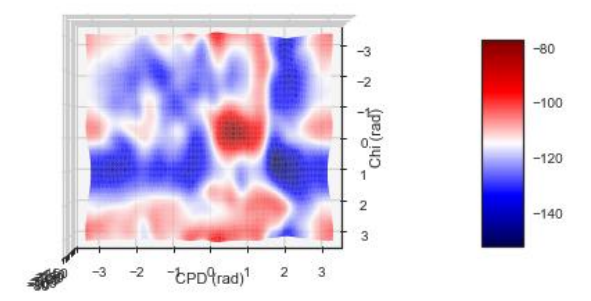

# **Fig. XXXVII**

**Fig. XXXI – XXXVII**: Gibbs Free Energy surfaces of the OG:A system at 27°C simulations with various times. These graphs were used to approximate the appropriate time-length for simulation convergence.

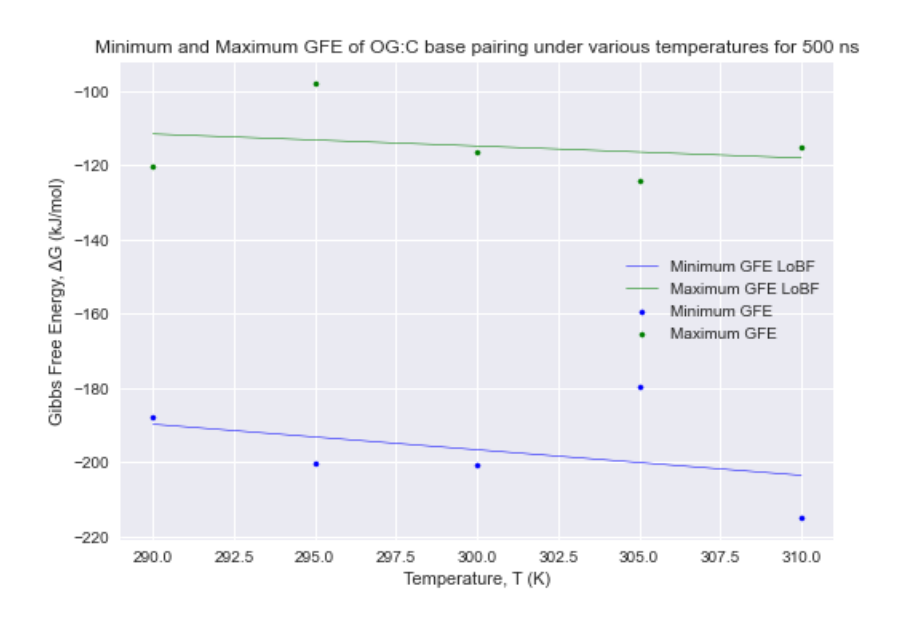

**Fig. XXXVIII**: Minimum and maximum GFEs of OG:C system at various temperatures. The lines of best fit (LoBF) for each data set are shown as well, assuming linear relationship to temperature by Eq. 4. R-squared values are 0.38 and 0.27 for maximum and minimum data respectively. Error bars are too small to be significant in visual format.

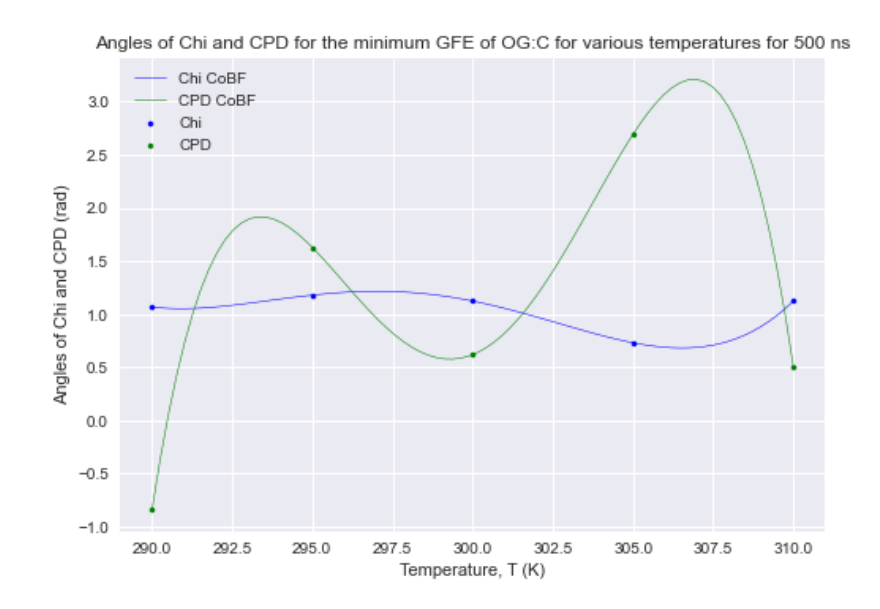

**Fig. XXXIX**: Chi and CPD angles of minimum GFE in OG:C systems at various temperatures. Curves of best fit (CoBF) are also shown. Both were taken to be  $4<sup>th</sup>$ -degree polynomials and were chosen based on the best fit possible with the lowest degree. Their equations are  $\theta_{\text{chi}} = .0000860T^4$  $-0.103T^3 + 45.9T^2 - 9110T + 678813$  and  $\theta_{\text{CPD}} = -0.000928T^4 + 1.11T^3 - 500T^2 + 100000T$ 7491151

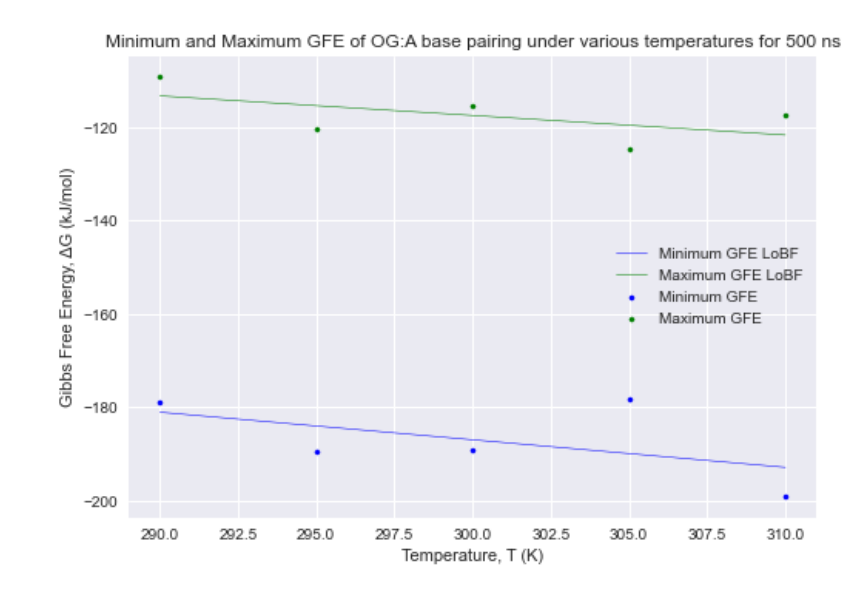

**Fig. XXXX**: The minimum and maximum GFE of OG:A base pairing under various temperatures for 500 ns, with their corresponding lines of best fit (LoBF). The R-squared values for the maximum and minimum lines are 0.57 and 0.53 respectively. This shows decent correlation with the minimum GFE from standard thermodynamic principles. Error bars are too small to be significant in visual format.

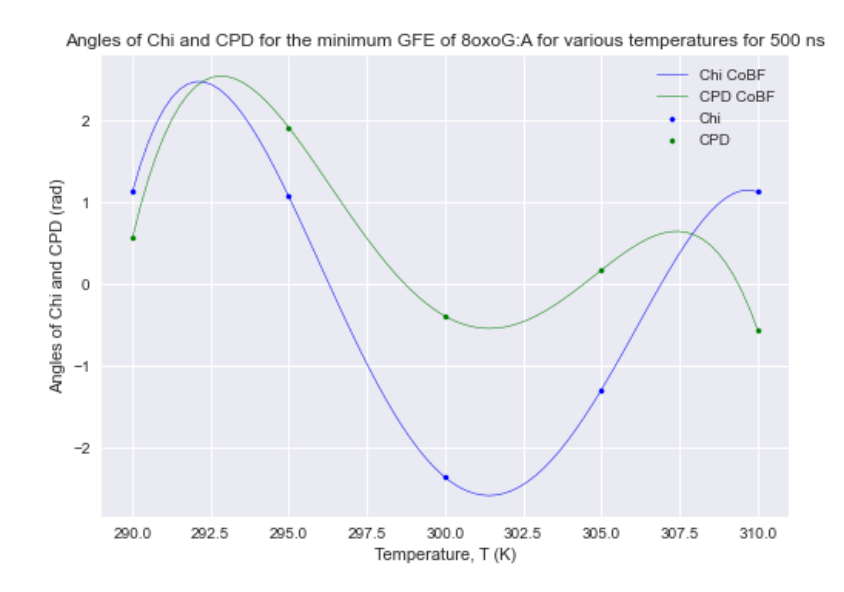

**Fig. XXXXI**: The angles of Chi and CPD for the minimum GFE of OG:A for various temperatures for 500 ns, with their respective curves of best fit (CoBF). The curves are 4th degree polynomials and were calculated as such to ensure consistency with previous analytical methods.  $\theta_{\text{chi}} = 0.000733T^4 + 0.883T^3 - 399T^2 - (8.00 \times 10^4)T - 6012614$  and  $\theta_{\rm CPD} = -0.000711T^4 + 0.854T^3$  - $385T^2 + 77100T - 5791446$ 

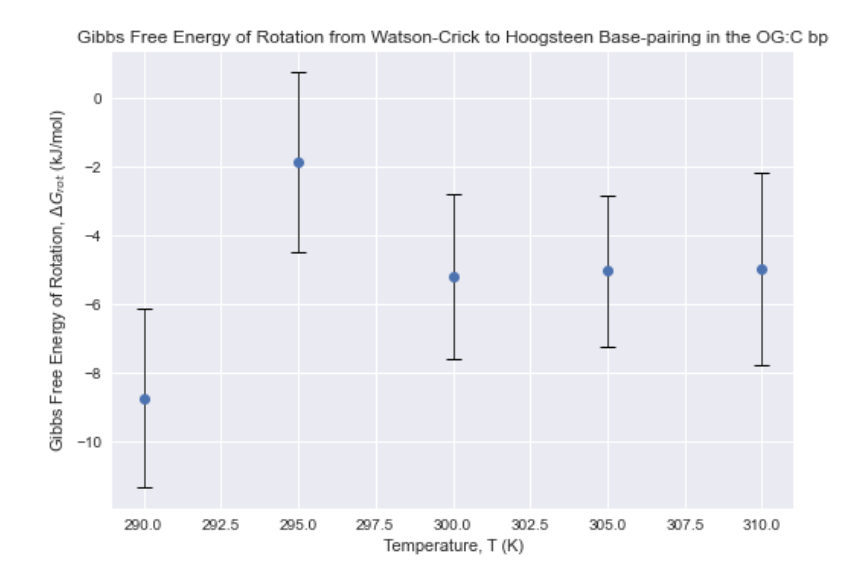

**Fig. XXXXII**: ∆Grot of the OG:C system at various temperatures, intended as a visual representation of Table 3.

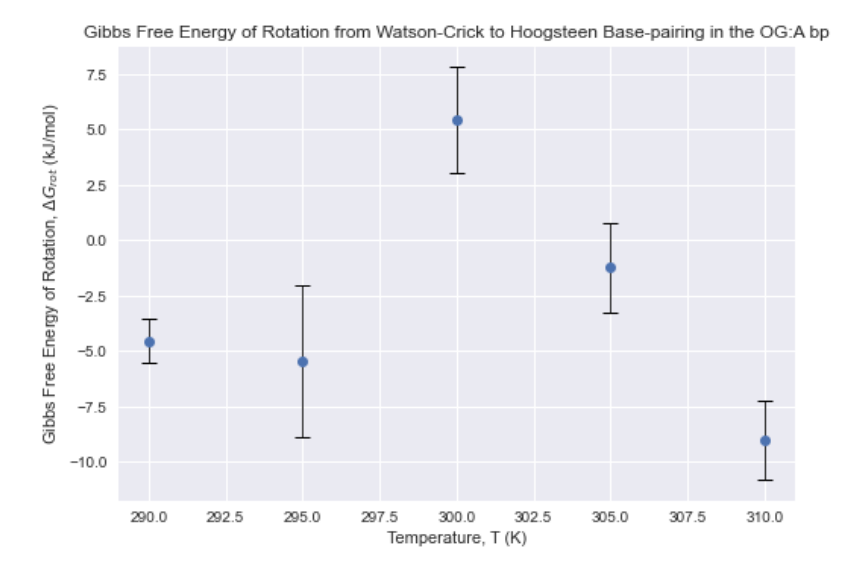

**Fig. XXXXIII**: ∆Grot of the OG:A system at various temperatures, intended as a visual representation of Table 4.

| Temperature | $GFE_{min}$      | $GFE_{max}$      | Chimin | $CPD_{min}$ | Chi <sub>max</sub> | CPD <sub>max</sub> |
|-------------|------------------|------------------|--------|-------------|--------------------|--------------------|
| (K)         | (kJ/mol)         | (kJ/mol)         | (rad)  | (rad)       | (rad)              | (rad)              |
| 290         | $-187.7 \pm 1.3$ | $-120.3 \pm 1.3$ | 1.07   | $-0.841$    | 2.86               | 0.729              |
| 295         | $-200.2 \pm 1.3$ | $-98.1 \pm 1.3$  | 1.18   | 1.62        | 2.58               | $-0.168$           |
| 300         | $-200.7 \pm 1.2$ | $-116.4 \pm 1.2$ | 1.12   | 0.617       | $-0.561$           | 1.35               |
| 305         | $-179.9 \pm 1.1$ | $-124.1 \pm 1.1$ | 0.729  | 2.69        | 2.97               | 3.09               |
| 310         | $-215.1 \pm 1.4$ | $-115.4 \pm 1.4$ | 1.12   | 0.505       | $-2.97$            | 2.58               |

TABLES **Table 1**: Temperature-dependent energetics of the OG:C system\*

**Table 2**: Temperature-dependent energetics of the OG:A system\*

| Temperature | $GFE_{min}$      | $GFE_{max}$      | Chimin  | $CPD_{min}$ | Chi <sub>max</sub> | CPD <sub>max</sub> |
|-------------|------------------|------------------|---------|-------------|--------------------|--------------------|
| K)          | (kJ/mol)         | (kJ/mol)         | (rad)   | (rad)       | (rad)              | (rad)              |
| 290         | $-178.8 \pm 0.5$ | $-109.3 \pm 0.5$ | 1.12    | 0.561       | 2.92               | 0.898              |
| 295         | $-189.5 \pm 1.7$ | $-120.4 \pm 1.7$ | 1.07    | 1.91        | $-0.673$           | 0.505              |
| 300         | $-189.3 \pm 1.2$ | $-115.5 \pm 1.2$ | $-2.36$ | $-0.393$    | $-0.168$           | 1.51               |
| 305         | $-178.3 \pm 1.0$ | $-124.8 \pm 1.0$ | $-1.29$ | 0.168       | $-0.224$           | 0.449              |
| 310         | $-199.2 \pm 0.9$ | $-117.5 \pm 0.9$ | 1.12    | $-0.561$    | 2.64               | 0.673              |

\*Energy errors were estimated based on the convergence in the error graphs made with PLUMED.

See Supporting Info (Fig. XI-XXX)

| $\Delta G_{\rm rot}$ (kJ/mol) | $\Theta_{\text{chi (WC)}}$ | $\Theta$ chi (HG)                                                 |  |
|-------------------------------|----------------------------|-------------------------------------------------------------------|--|
|                               | (rad)                      | (rad)                                                             |  |
| $-8.7 \pm 2.6$                | 1.57                       | 1.07                                                              |  |
| $-1.9 \pm 2.6$                | 1.57                       | 1.18                                                              |  |
| $-5.2 \pm 2.4$                | 1.57                       | 1.12                                                              |  |
| $-5.0 \pm 2.2$                | $-1.74$                    | 0.729                                                             |  |
| $-5.0 \pm 2.8$                | 1.57                       | 1.12                                                              |  |
|                               |                            | of Rotation (OO.O) from WC to file up and their associated Om ang |  |

Table 3: GFE of Rotation (OG:C) from WC to HG bp and their associated Chi angles<sup>\*\*</sup>

**Table 4**: GFE of Rotation (OG:A) from WC to HG bp and their associated Chi angles\*\*

| Temperature (K) | $\Delta G_{rot}$ (kJ/mol) | $\Theta$ chi (WC) | $\Theta$ chi (HG) |
|-----------------|---------------------------|-------------------|-------------------|
|                 |                           | (rad)             | (rad)             |
| 290             | $-4.7 \pm 1.0$            | $-1.80$           | 1.12              |
| 295             | $-5.5 \pm 3.4$            | $-3.03$           | 1.07              |
| 300             | $5.4 \pm 2.4$             | $-2.36$           | $-1.01$           |
| 305             | $-1.3 \pm 2.0$            | $-2.13$           | $-1.29$           |
| 310             | $-9.0 \pm 1.8$            | 1.57              | 112               |

\*\*Energies were chosen by finding the minimum FE for each bp type and using their

corresponding values for ∆G<sub>rot</sub> and θ<sub>chi</sub>